# *ИНСТРУКЦИЯ ПО ОПРЕДЕЛЕНИЮ ЧИСЛОВЫХ ХАРАКТЕРИСТИК ВЫБОРКИ*

# *ДИСКРЕТНЫЙ ВАРИАЦИОННЫЙ РЯД*

По данным выборки:

1. Составить дискретный вариационный ряд.

2. Найти средние характеристики:

- а) среднее выборочное ;
- б) моду *M o* ;
- в) медиану  $M_e$ .
- 3. Найти характеристики вариации:
- а) размах вариации  $X_{R}$ ;
	- б) дисперсию *D*;
	- в) среднее квадратическое отклонение

*σ* ;

г) коэффициент вариации *V*;

д) ошибку выборочного среднего.

4. Сделать вывод.

 **Исходные данные:**  *Число поднятий туловища* 22 22 23 23 24 25 26 27 27 29 29 29 30 30 31 35

### *1.Cоставим дискретный вариационный ряд*

Все варианты расположим в порядке возрастания в первой строке таблицы, а частоту, с которой они встречаются в данной выборке, во второй строке.

Объем выборки **n = 16 Исходные данные:**  *Число поднятий туловища* 22 22 23 23 24 25 26 27 27 29 29 29 30 30 31 35

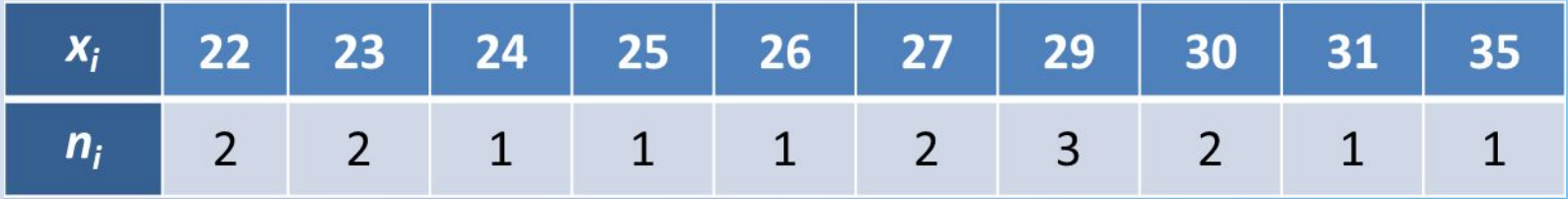

При расчете всех последующих характеристик используется округление с точностью, соответствующей исходным значениям. Например, в данном случае указаны целочисленные значения, поэтому все результаты должны быть округлены с точностью до целых.

### *2. Определим средние характеристики:*

 а) среднее выборочное Составим расчетную таблицу и воспользуемся указанной формулой:

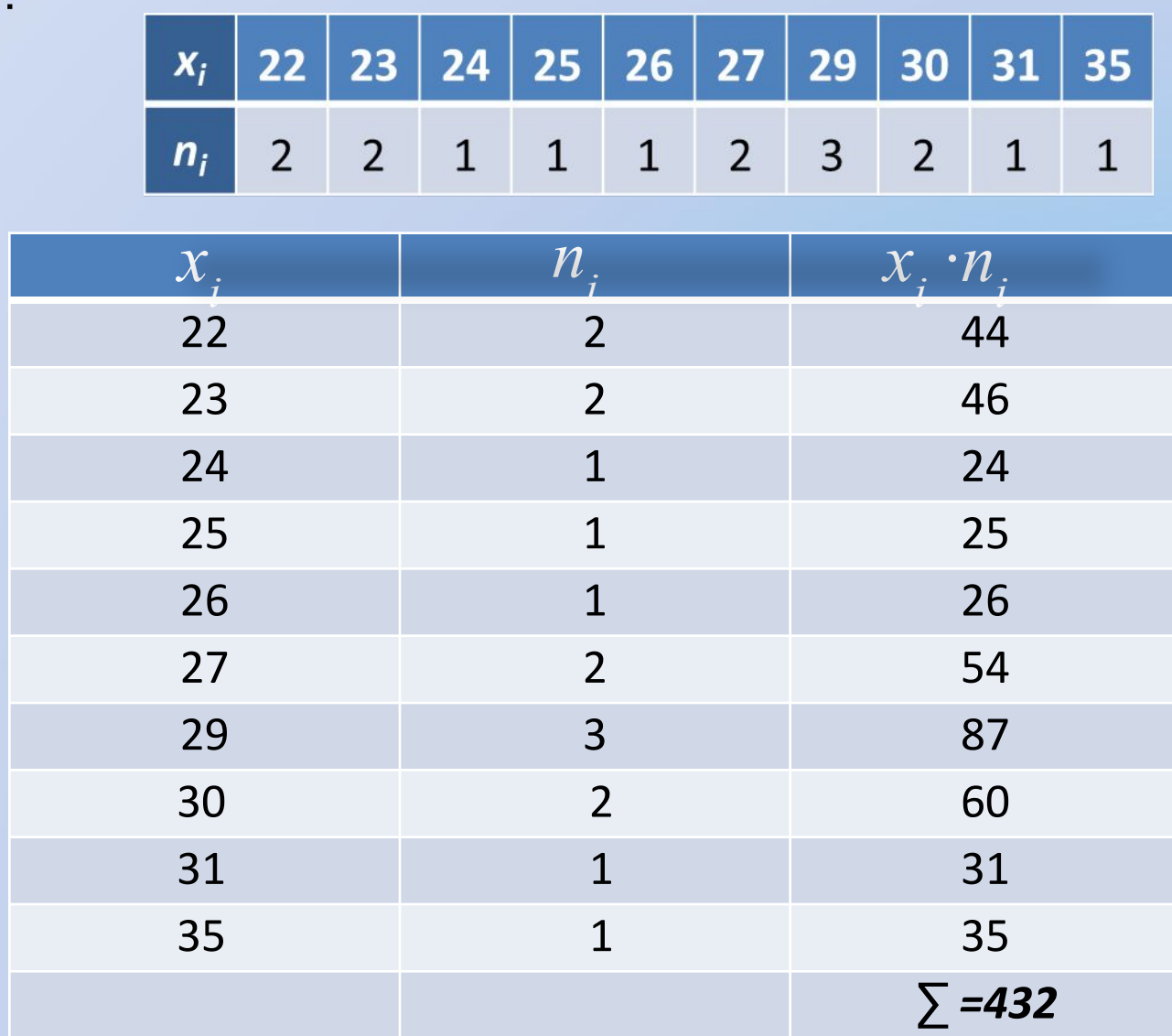

 $\overline{x} = \frac{1}{n} \sum_{i=1}^n x_i n_i$ 

 $\bar{x} = \frac{1}{16} \cdot 432 = 27$ 

 б) мода *M o* Модальное значение для дискретных величин – значение, которое наиболее часто встречается в ряду (то есть имеющее наибольшую частоту).

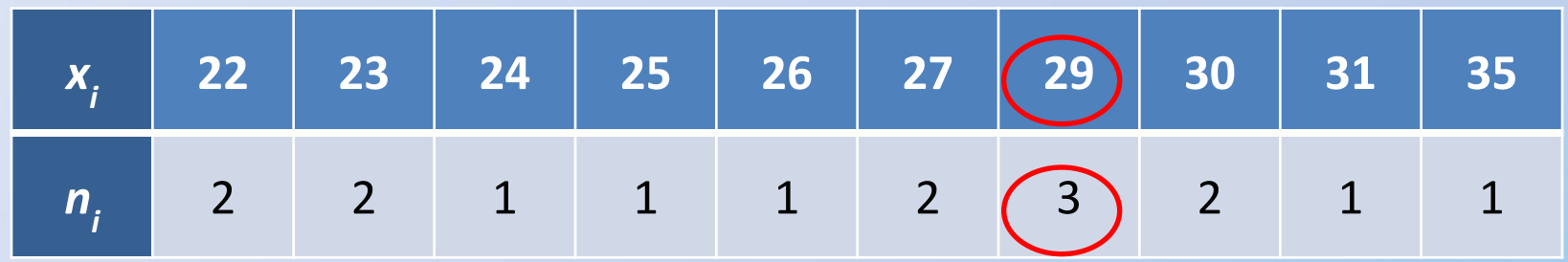

$$
M_{0} = 29
$$

в) медиана *M е* Медианное значение для дискретных величин – значение, которое делит вариационный ряд на равные части (серединное значение или среднее арифметическое двух серединных значений). 22 22 23 23 24 25 26 27 27 29 29 29 30 30 31 35 Объем выборки n = 16 – четное число, поэтому

$$
M_e = \frac{x_k + x_{k+1}}{2} \quad k = \frac{n}{2} \quad k = \frac{16}{2} = 8 \quad M_e = \frac{x_8 + x_9}{2} = \frac{27 + 27}{2} = 27
$$

### *3. Определим характеристики вариации*

エン

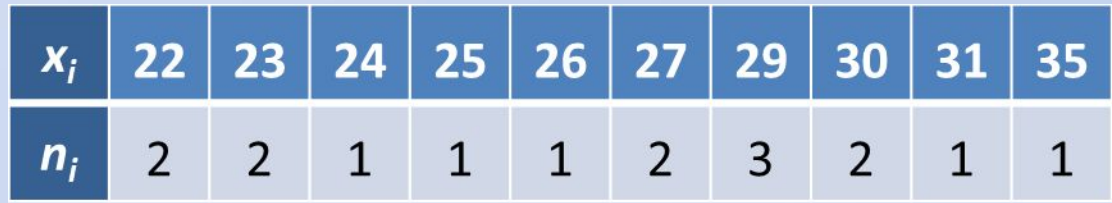

а) размах вариации (разность между наибольшим и наименьшим значениями):

$$
X_R = x_{\text{max}} - x_{\text{min}}
$$
  

$$
x_{\text{max}} = 22
$$
  

$$
x_{\text{max}} = 35
$$
  

$$
X_R = 35 - 22 = 13
$$

б) дисперсия

Составим расчетную таблицу и воспользуемся указанной

$$
D = \frac{1}{n} \sum_{i=1}^{n} (x_i - \overline{x})^2 n_i \qquad \overline{x} = 27
$$

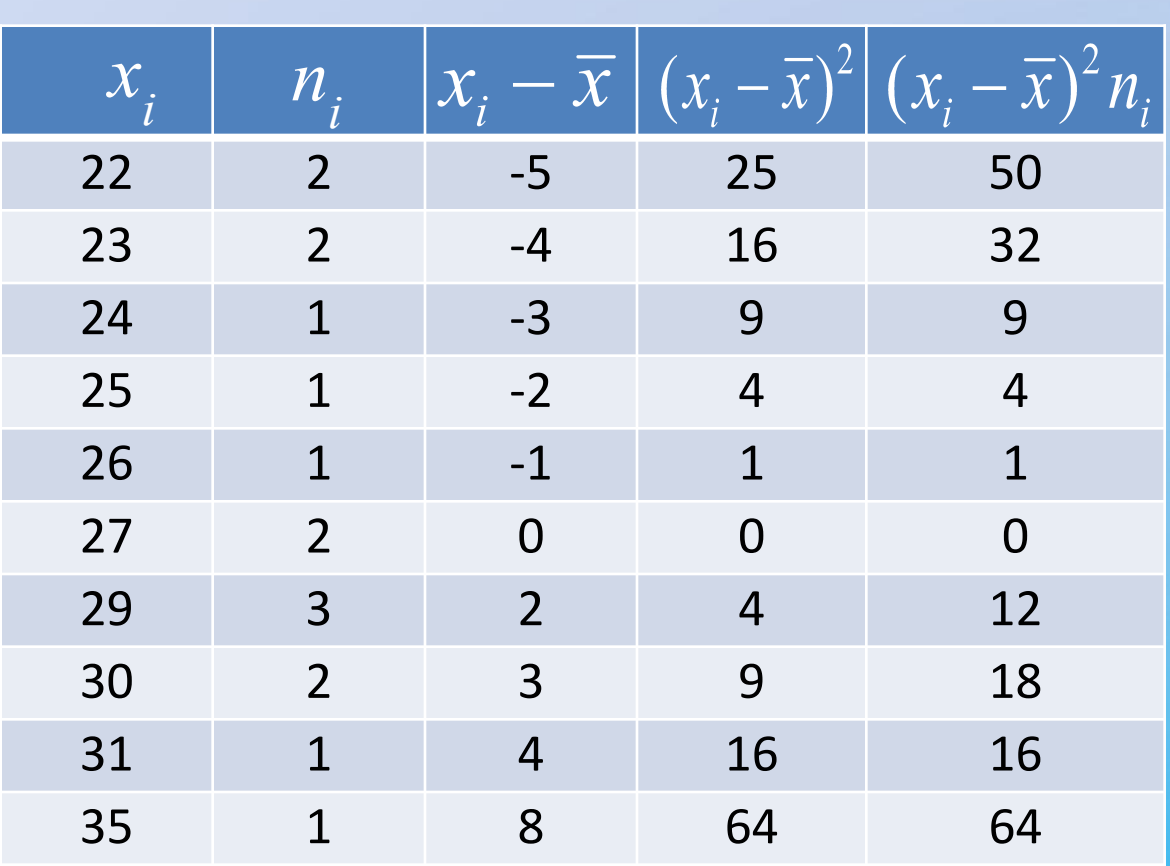

$$
D = \frac{1}{16} \cdot 206 = 12,87 \dots \approx 13
$$

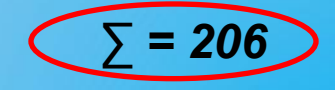

в) среднее квадратическое отклонение:

$$
\sigma = \sqrt{D}
$$
  

$$
D = \frac{1}{16} \cdot 206 = 12,87 \dots \approx 13
$$

г) коэффициент вариации:

$$
V = \frac{\sigma}{\overline{x}} \cdot 100\% \qquad \overline{x} = 27
$$

$$
D = \frac{1}{16} \cdot 206 = 12,87 \dots \approx 13
$$

д) ошибка выборочного среднего: $S_{\overline{x}} = \frac{0}{\sqrt{n}}$ 

$$
\frac{1}{2}
$$

$$
D = \frac{1}{16} \cdot 206 = 12.87 \dots \approx 13
$$

## Таблица статистических данных

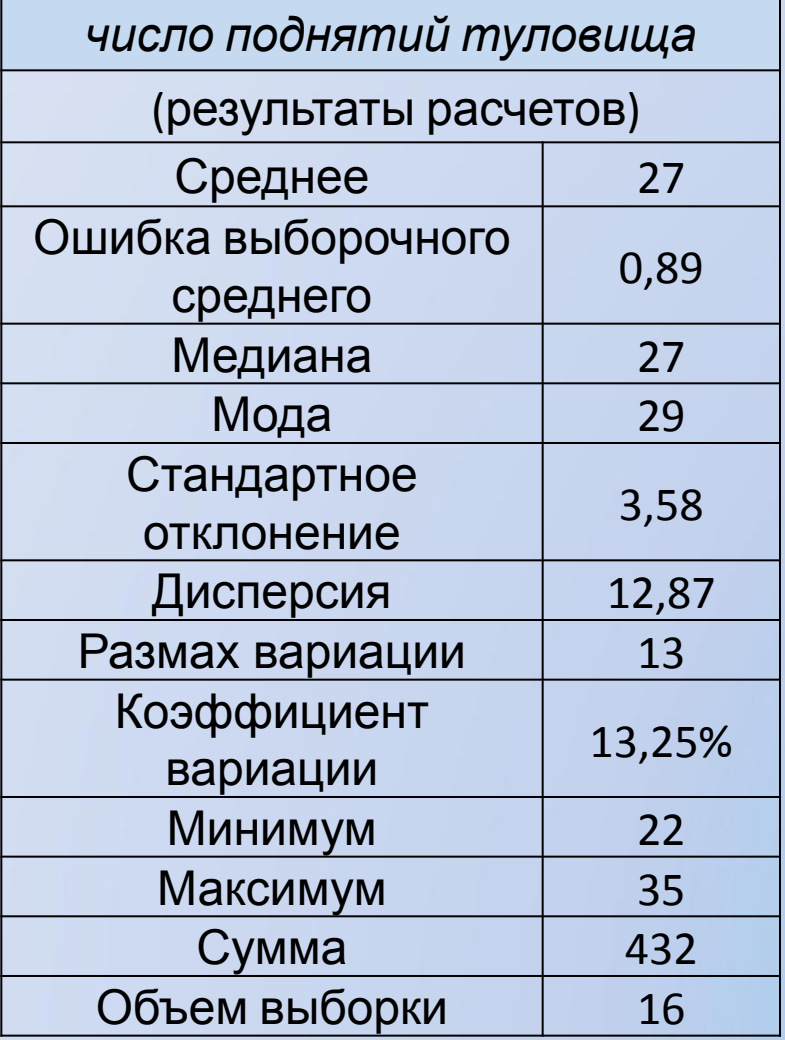

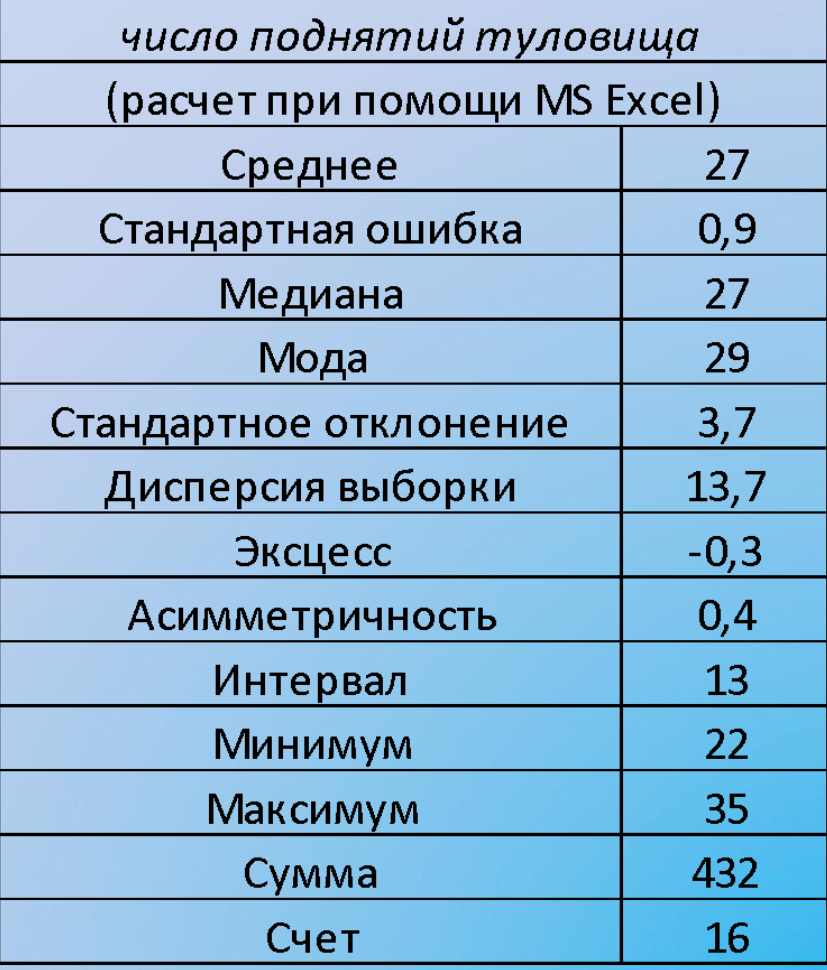

**4. Вывод.** По данным числа поднятий туловища у (16) испытуемых средний результат составил (27 + 1) раз. Среднее рассеяние данных выборки от среднего результата составляет 4 лоднятия туловища. Наиболее часто встречаемый результат - (29 лоднятий туловища. Половина спортсменов показала результаты не куж<mark>е (27 ло</mark>днятий туловища Разница результатов числа поднятий туловица внутри группы составила (3) раз. Результаты исследования имеют малую варьируемость (13%), что подтверждает однородность выборки, т<mark>о е</mark>сть средний результат ти<mark>пичен для изучаемого</mark> признака.

$$
\overline{x} \pm S_{\overline{x}}^{M_0} M_e \overline{\sigma}
$$

# *НЕПРЕРЫВНЫЙ (ИНТЕРВАЛЬНЫЙ) ВАРИАЦИОННЫЙ РЯД*

**Задание:** По данным выборки:

1. Составить интервальный вариационный

ряд.

- 2. Построить гистограмму.
- 3. Найти средние характеристики:
	- а) среднее выборочное ;
- б) моду *M o* ;
- в) медиану  $M_e$ .
- 4. Найти характеристики вариации:
- а) размах вариации  $X_{R}$ ;

б) дисперсию *D*;

- в) среднее квадратическое отклонение *σ* ;
- г) коэффициент вариации *V*;
- **Исходные данные:**  д) ошибку выборочного среднего.

5. Сделать вывод.

*Бег на 1000м ( 7 класс)*

3,40 3,33 3,43 4,50 3,55 4,10 4,25 4,50 5,32 5,40 4,20 4,15 5,44 4,53 5,46 5,35

# **Этапы выполнения:**

# *1.Cоставим интервальный вариационный ряд*

Объем **Объем**<br>
выборки  $\begin{vmatrix} \log n & \log n \\ \log n & \log n \end{vmatrix}$  Выборки  $\begin{vmatrix} \log n & \log n \\ \log n & \log n \end{vmatrix}$  $11n$  $lg n$  $\overline{n}$  $\mathbf n$  $\mathbf n$  $\mathbf n$ 1,0000  $27$ 1,4314 1,6435 10 44  $\frac{11}{2}$  1,0414 28 1,4472 45 1,6532 M<sub>1</sub>, 29 1,6628 M<sub>1</sub>, 29 1,6624 46 1,6628 M<sub>1</sub>, 20 1,0792 29 1,4624 46 1,6628 M<sub>1</sub>, 20 1,0792 20 1,4624 46 1,6628 M<sub>1</sub>, 20 1,0792 20 1,4624 46 1,6628 M<sub>1</sub>, 20 1,0792 20 1,4624 46 1,66  $\frac{13}{14}$ 1,1139 30 1,4771 47 1,6721 1,1461 31 1,4914 48 1,6812 *lg***<sub>11,1761** *lg***<sub>150</sub> <b>***lg***<sub>150</sub> <b>***lg***<sub>150</sub>**</sub> 49 1,6902 50 1.6990 (значение величины интервала округляем с точностью до сотых, так <u>1,2788</u> 36 1,5563 53 1,7243 **ТЫХ ДОЛЕЙ**). 19 1.5682  $\overline{27}$  $54$  $17324$ 20 1,3010  $21$ 1,3222 1  $206 = 12.87 ... \approx 13$  $22$ 1,3424 D 23 1,3617 16 1.3802  $24$  $1,0140$  $1,1007$ Ħ. JU. 59 1 7709 25 1,3979  $42$ 1,6232 1,4150 1,6335  $26$ 43 60

Бег 1000 м 3,40 3,33 3,43 4,50 3,55 4,10 4,25 4,50 5,32 5,40 4,20 4,15 5,44 4,53  $6,46)$ 5,35

#### Найдем границы интервалов.

Левой границей первого интервала будет число

$$
a_1 = x_{\min} - \frac{h}{2} \qquad \qquad D = \frac{1}{16} \cdot 206 = 12,87 \ldots \approx 13
$$

Вычисляем далее:

 $a_2 = a_1 + h$ 

 $a_3 = a_2 + h$ 

$$
D = \frac{1}{16} \cdot 206 = 12.87 \dots \approx 13
$$

$$
D = \frac{1}{16} \cdot 206 = 12,87 \dots \approx 13
$$

$$
D = \frac{1}{16} \cdot 206 = 12,87 \dots \approx 13
$$

$$
D = \frac{1}{16} \cdot 206 = 12,87 \dots \approx 13
$$

$$
D = \frac{1}{16} \cdot 206 = 12,87 \dots \approx 13
$$

$$
D = \frac{1}{16} \cdot 206 = 12,87 \dots \approx 13
$$

 $x_{\text{max}} = 5,46$ 

### Результаты оформляем в виде таблицы:

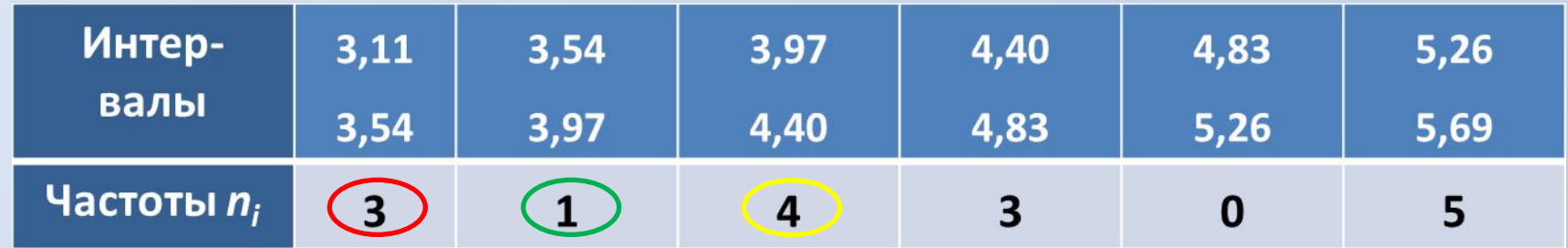

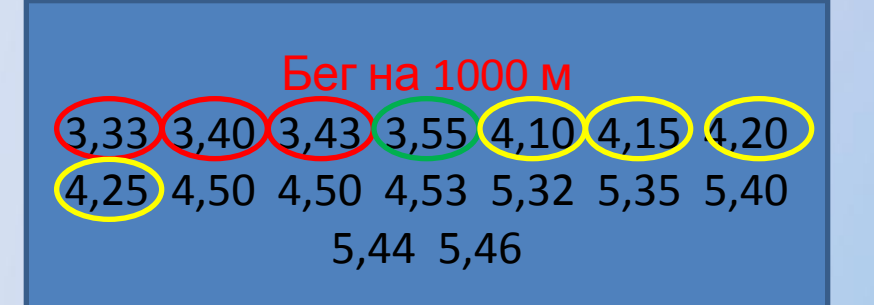

### *3. Вычислим средние характеристики*

а) Определим среднее выборочн~~де~~: 
$$
\frac{1}{n} \sum_{i=1}^{n} \overline{x}_{i} n_{i}
$$

Вычисления оформим в виде таблицы, определив середину

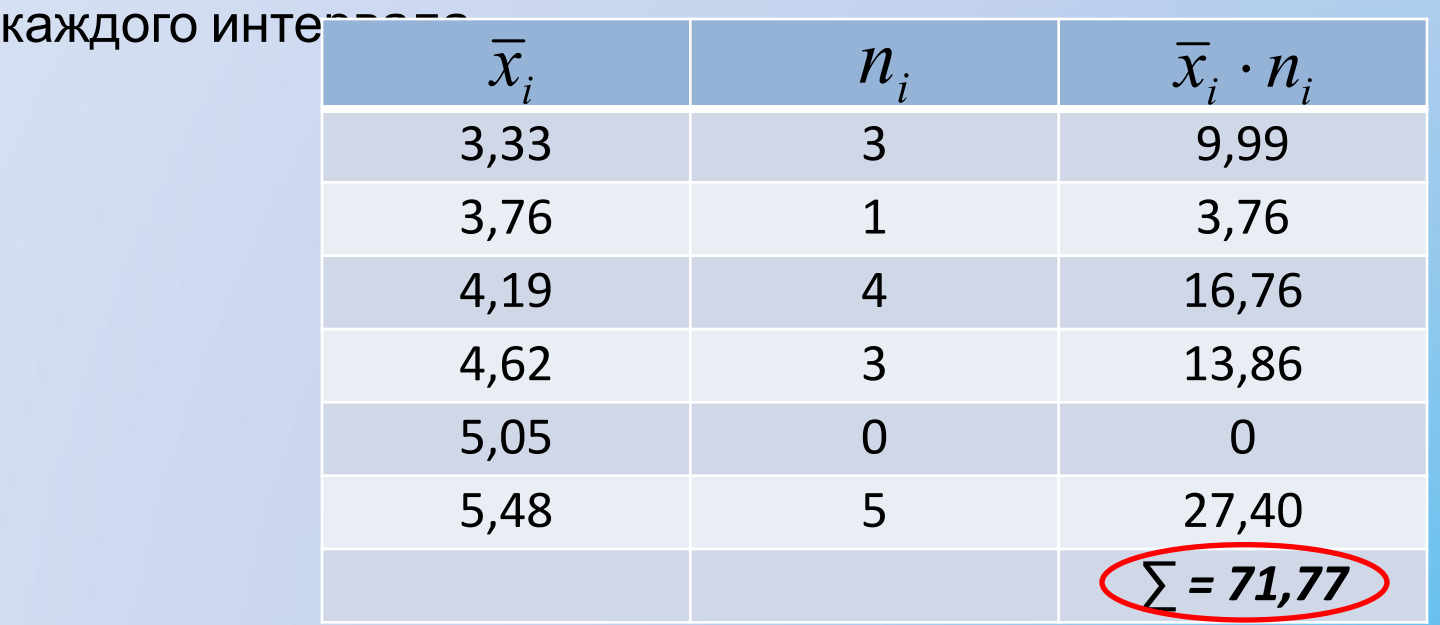

$$
D = \frac{1}{16} \cdot 206 = 12,87 \dots \approx 13
$$

#### б) определим моду:

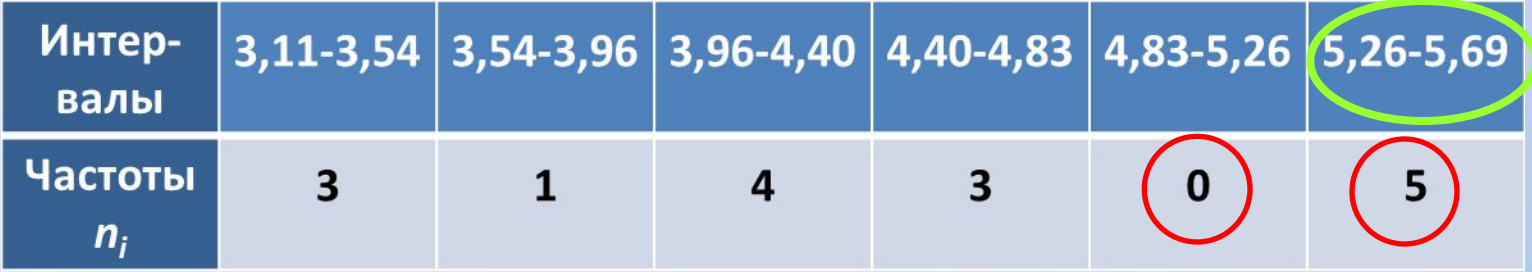

$$
M_0 = (a_{1M_0}) + h \frac{(n_{M_0})(n_{M_0-1})}{(n_{M_0})(n_{M_0-1}) - n_{M_0+1}}
$$

# $D = \frac{1}{16} \cdot 206 = 12.87 ... \approx 13$

#### в) определим медиану:

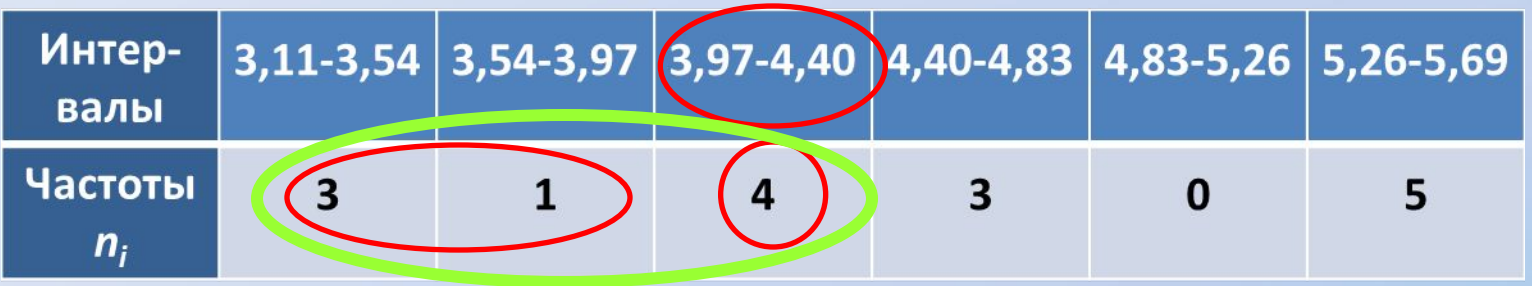

*n=16*

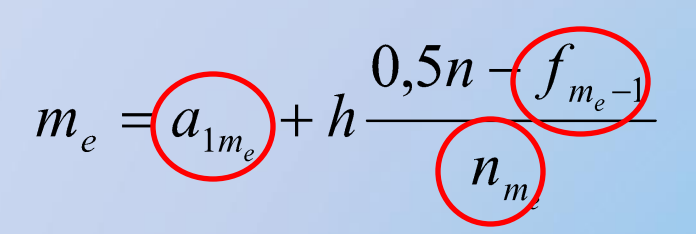

$$
D = \frac{1}{16} \cdot 206 = 12,87 \dots \approx 13
$$

Остальные операции производятся аналогично первому заданию, так как непрерывный ряд заменяется дискретным (см. расчет среднего выборочного)